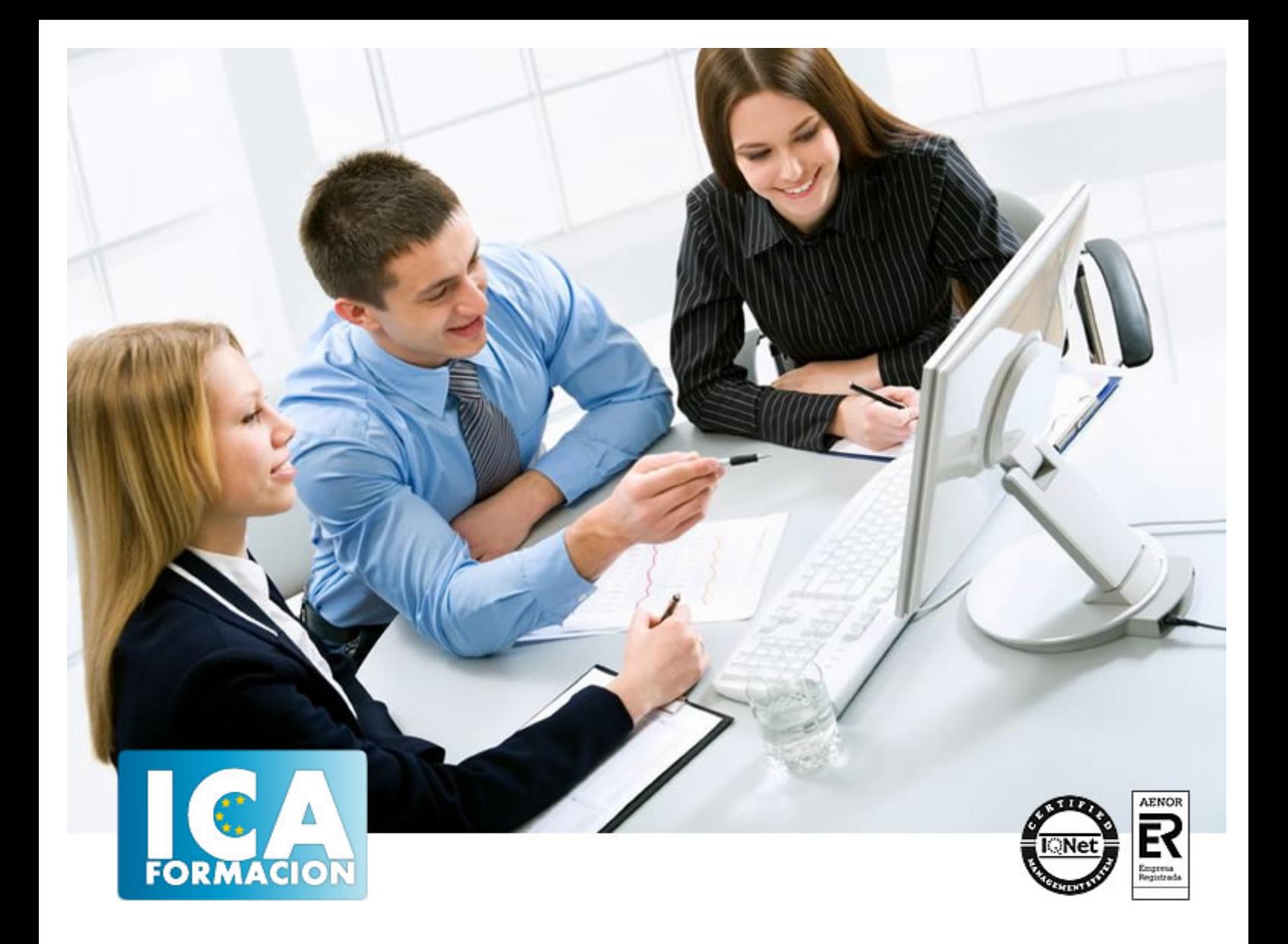

# **Contabilidad para juristas**

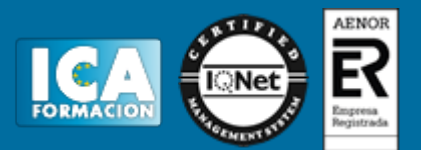

# **Contabilidad para juristas**

**Duración:** 80 horas

**Precio:** 420 euros.

**Modalidad:** A distancia

# **Metodología:**

El Curso será desarrollado con una metodología a Distancia/on line. El sistema de enseñanza a distancia está organizado de tal forma que el alumno pueda compatibilizar el estudio con sus ocupaciones laborales o profesionales, también se realiza en esta modalidad para permitir el acceso al curso a aquellos alumnos que viven en zonas rurales lejos de los lugares habituales donde suelen realizarse los cursos y que tienen interés en continuar formándose. En este sistema de enseñanza el alumno tiene que seguir un aprendizaje sistemático y un ritmo de estudio, adaptado a sus circunstancias personales de tiempo

El alumno dispondrá de un extenso material sobre los aspectos teóricos del Curso que deberá estudiar para la realización de pruebas objetivas tipo test. Para el aprobado se exigirá un mínimo de 75% del total de las respuestas acertadas.

El Alumno tendrá siempre que quiera a su disposición la atención de los profesionales tutores del curso. Así como consultas telefónicas y a través de la plataforma de teleformación si el curso es on line. Entre el material entregado en este curso se adjunta un documento llamado Guía del Alumno dónde aparece un horario de tutorías telefónicas y una dirección de e-mail dónde podrá enviar sus consultas, dudas y ejercicios El alumno cuenta con un período máximo de tiempo para la finalización del curso, que dependerá del tipo de curso elegido y de las horas del mismo.

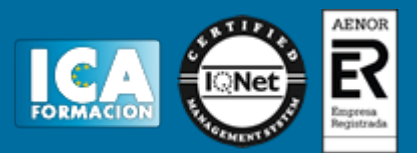

# **Profesorado:**

Nuestro Centro fundado en 1996 dispone de 1000 m2 dedicados a formación y de 7 campus virtuales.

Tenemos una extensa plantilla de profesores especializados en las diferentes áreas formativas con amplia experiencia docentes: Médicos, Diplomados/as en enfermería, Licenciados/as en psicología, Licencidos/as en odontología, Licenciados/as en Veterinaria, Especialistas en Administración de empresas, Economistas, Ingenieros en informática, Educadodores/as sociales etc…

El alumno podrá contactar con los profesores y formular todo tipo de dudas y consultas de las siguientes formas:

-Por el aula virtual, si su curso es on line -Por e-mail -Por teléfono

# **Medios y materiales docentes**

-Temario desarrollado.

-Pruebas objetivas de autoevaluación y evaluación.

-Consultas y Tutorías personalizadas a través de teléfono, correo, fax, Internet y de la Plataforma propia de Teleformación de la que dispone el Centro.

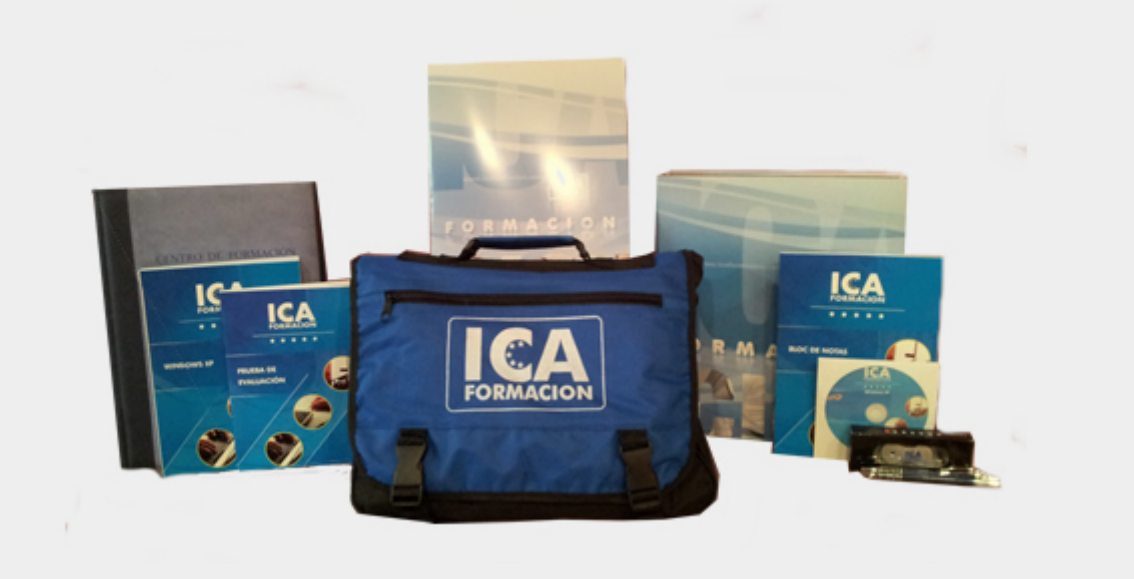

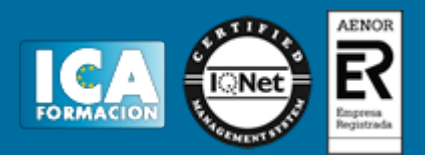

# **Titulación:**

Una vez finalizado el curso, el alumno recibirá por correo o mensajería la titulación que acredita el haber superado con éxito todas las pruebas de conocimientos propuestas en el mismo.

# **Programa del curso:**

### **CAPÍTULO 1. LA RADIOGRAFÍA ECONÓMICA DE LAS ORGANIZACIONES: LAS CUENTAS EMPRESARIALES Y SU VALORACIÓN**

- 1. Introducción
- 2. La información contable
- 3. Marco legal existente: los planes de contabilidad
- 4. El patrimonio empresarial
- 5. Conceptos previos
- 6. El balance de situación y su contenido
- 7. La Cuenta de Pérdidas y Ganancias o de Resultados
- 8. Conceptos contables a retener
- 9. Funcionamiento de las provisiones y cuentas de deterioro del valor
- 10. ¿Qué ocurre cuando una empresa tiene pérdidas reiteradas?
- 11. La periodificación contable
- 12. La Memoria
- 13. El Estado General de Cambios del Patrimonio Neto (EGCPN)
- 14. El estado de flujos de efectivo
- 15. Normas de Valoración

### 16. Información fiscal: Cuentas de Impuesto corriente y diferido

- 17. Plan general de contabilidad para PYMES y microempresas
- ANEXO I. Las Cuentas: Cuentas de Balance y Cuentas de Gestión
- ANEXO II. Los libros de contabilidad: el ciclo contable
- ANEXO III. Funcionamiento de la contabilidad a través de la ilustración con un ejemplo
- ANEXO IV. El Plan General de Contabilidad de 2007: novedades y aspectos prácticos respecto a la legislación anterior ANEXO V. Modelos de cuentas anuales del Plan de Contabilidad 2007

### **CAPÍTULO 2. CÓMO LEER LAS CUENTAS DE UNA EMPRESA**

- 1. Introducción
- 2. Sistemática de lectura de las cuentas de una empresa
- 3. Ejemplo 1: Cuentas de la clínica la luz (Madrid) años 2006-2007
- 4. Ejemplo 2: Clínica La Luz año 2008. formuladas bajo el Plan de Contabilidad 2007: Modelo Normal de Cuentas Anuales
- 5. Conclusiones de la lectura de las cuentas de la clínica La Luz años 2006 a 2008

ANEXO I. Ejemplo de cuentas anuales del modelo abreviado —Plan Contable 2007— depositadas en el Registro Mercantil: empresa Odontología Integral Talavera, S.L.

### **CAPÍTULO 3. ANÁLISIS ECONÓMICO Y FINANCIERO DE EMPRESAS: INSTRUMENTOS Y EJEMPLOS**

1. Introducción

2. Análisis de empresas

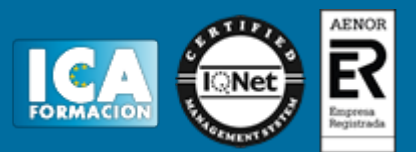

- 3. Análisis financiero
- 4. Análisis económico
- 5. Análisis de una empresa en situación concursal: enfoque multidimensional
- 6. Ejemplo 1: Análisis económico y financiero de la Clínica La Luz (Madrid)
- 7. Profundizando en el análisis: otros ratios
- 8. Ejemplo 2: Mahou, S.A.
- 9. Paso previo lectura de las cuentas de Mahou, S.A.
- 10. Análisis mediante ratios
- ANEXO I. Análisis de una empresa en un procedimiento concursal
- ANEXO II. El apalancamiento financiero
- ANEXO III. El punto muerto

### **CAPÍTULO 4 ¿CUÁNDO NO CREERSE LAS CUENTAS DE UNA EMPRESA? PRÁCTICAS PERNICIOSAS EN LAS OPERACIONES SOCIETARIAS**

- 1. Introducción
- 2. Cuantificación e importancia del problema
- 3. Clasificación de las prácticas fraudulentas
- 4. Métodos del «jurista»: uso de grupos de sociedades y autónomos para alterar los resultados
- 5. Métodos «toscos«: fondos propios negativos y alteración o modificación de elementos del activo y/o su valoración.
- 6. Métodos del «ingeniero financiero»: uso y manejo de determinadas cuentas para alterar a través de ellas el resultado o imagen societario.
- 7. Esquema a seguir para la detección de indicios de prácticas perniciosas
- 8. Ejemplo 1: Detección de indicios de prácticas perniciosas en las cuentas reales de una sociedad dedicada a la
- intermediación inmobiliaria
- 9. Ejemplo 2: Detección de indicios de prácticas perniciosas en las cuentas reales de una sociedad dedicada a la construcción

### **CAPÍTULO 5. VALORACIÓN DE EMPRESAS E INMOVILIZADO**

- 1. Justificación de su estudio desde el punto de vista práctico
- 2. Concepto de valor
- 3. Conceptos generales de valor
- 4. Subjetividad y objetividad en la valoración
- 5. Valoración de empresas: principales metodologías
- 6. Aspectos y problemas relacionados con las valoraciones empresariales
- 7. Ejemplo práctico: Valoración de una empresa mediante descuento de flujos
- 8. Valoración de inmovilizado
- 9. Conclusiones
- 10. Aspectos adicionales a tener en cuenta en las valoraciones

# **CAPÍTULO 6. INSTRUMENTOS ECONÓMICOS Y FINANCIEROS EMPLEADOS EN EL ÁMBITO EMPRESARIAL**

- 1. Introducción
- 2. Tipos de interés en la economía
- 3. Activos de renta fija
- 4. Razones de la actual crisis económica
- 5. Activos de renta variable
- 6. Fondos de inversión
- 7. Fondos de pensiones y cuentas ahorro seguro
- 8. Derivados financieros

### **CAPÍTULO 7. LA CONTABILIDAD Y SU RELACIÓN CON EL DERECHO PENAL Y EL DERECHO LABORAL**

- 1. Introducción
- 2. Contabilidad y derecho penal
- 3. Contabilidad y derecho laboral
- 4. Encaje de las prácticas perniciosas en los ámbitos penal y laboral

### **CAPÍTULO 8. LA CONTABILIDAD PÚBLICA**

- 1. Introducción
- 2. Documentos de la intervención general de la Administración del Estado (IGAE)
- 3. Estructura del Plan General de Contabilidad Pública (PGCP)
- 4. Cuentas de los organismos públicos
- 5. El control presupuestario en el Plan General de Contabilidad Pública (PGCP)
- 6. El presupuesto en los organismos públicos
- 7. Ejemplo 1 de cuentas del sector público: las cuentas de la Administración General del Estado (ejercicio 2008)
- 8. Ejemplo 2 de cuentas del sector público: las cuentas del INEM (ejercicio 2007)

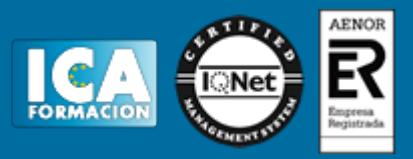

9. Clasificación económica de las cuentas de gasto de una institución sanitaria

10. Anexo: planificación y evaluación de la gestión pública: ejemplo de aplicación en el sector sanitario

BIBLIOGRAFÍA